- 13 ISBN 9787040299014
- 10 ISBN 7040299011

出版时间:2010-7

作者:孙秀娟//邓蕴

页数:249

版权说明:本站所提供下载的PDF图书仅提供预览和简介以及在线试读,请支持正版图书。

## www.tushu111.com

## 的,这是Internet 。<br>Internet

 $\Lambda$ 

 $2.$   $\frac{a}{2}$   $\frac{a}{2}$   $\frac{a}{2}$   $\frac{a}{2}$ 

*Page 2*

HTML 7  $7$ 

Dreamweaver CS3

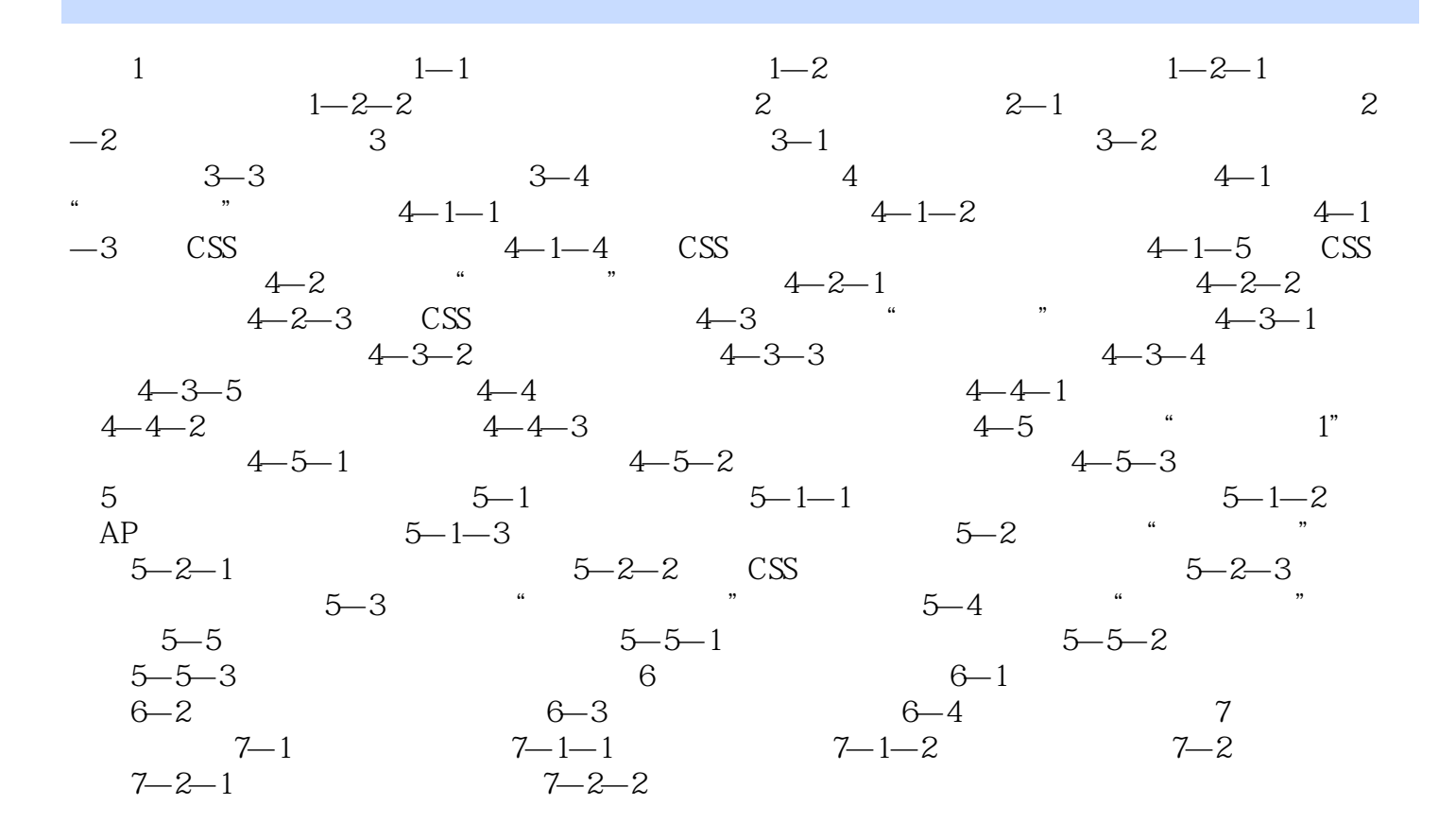

 $2-2-1$ 

, and the contract of the set of the set of the set of the set of the set of the set of the set of the set of the set of the set of the set of the set of the set of the set of the set of the set of the set of the set of t

 $\frac{a}{\sqrt{a}}$  $\mathcal{D}$  and  $\mathcal{D}$  本站所提供下载的PDF图书仅提供预览和简介,请支持正版图书。

:www.tushu111.com